#### **Dr. Charles Laux** *Alpharetta High School, Fulton County Schools*

Sponsored by: *Hal Leonard Corporation*

> 2021 VIRTUAL **ASTA NATIONAL CONFERENCE**

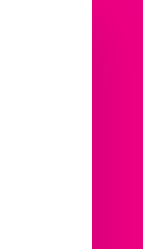

#### **Podcasting 101: Share your program with the world!**

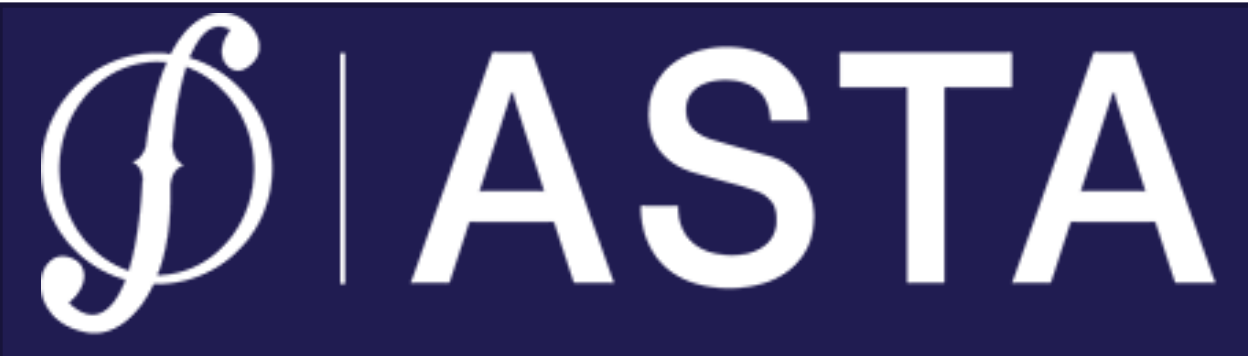

**American String Teachers Association** 

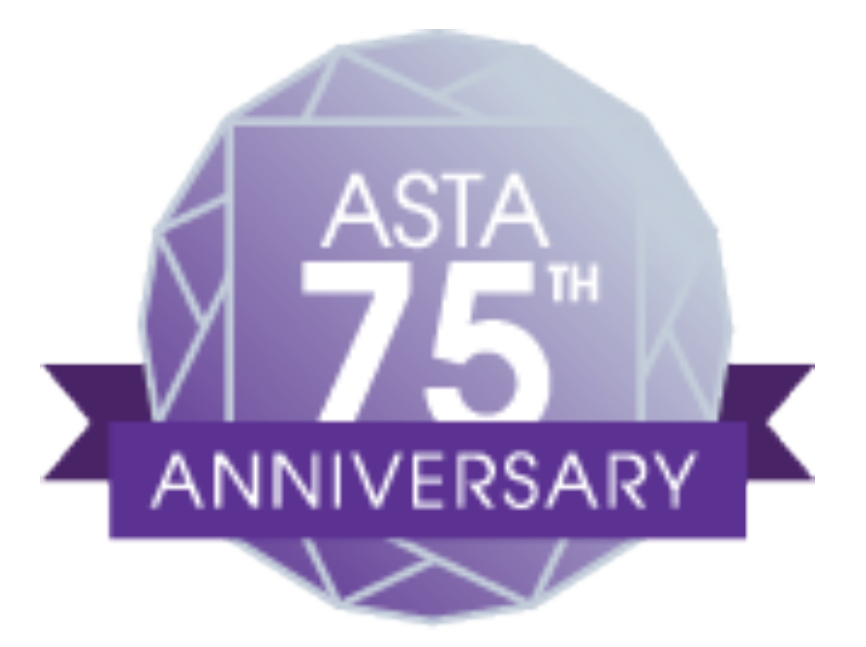

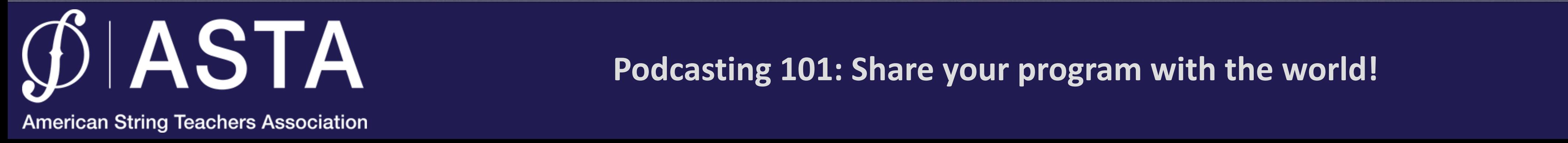

**• innovative way of distributing audio and video** via the web

### What is a **podcast**?

• name originally combined "iPod" with "broadcast", later "pod" became "**P**ortable **O**n **D**emand"

**Podcasting 101: Share your program with the world!**

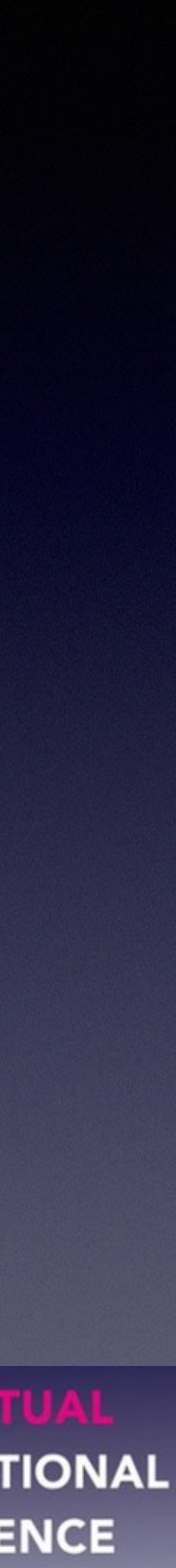

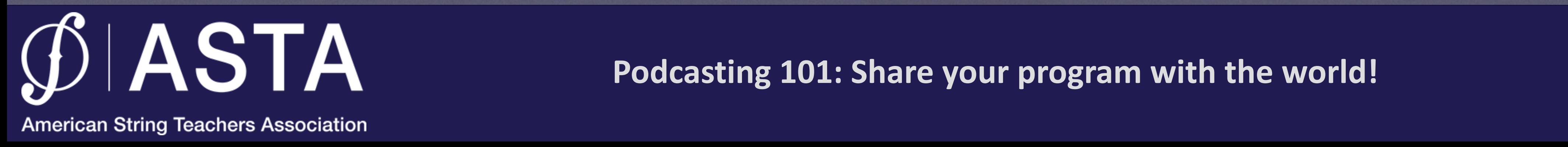

• Different than simply posting audio on a website method of distribution

• With podcasting your audience can *subscribe* using a podcasting app

#### What is Podcasting? How is this unique?

• Subscribers are notified via device notifications of new episodes that helps keep them updated

> **2021 VIRTUAL ASTA NATIONAL CONFERENCE**

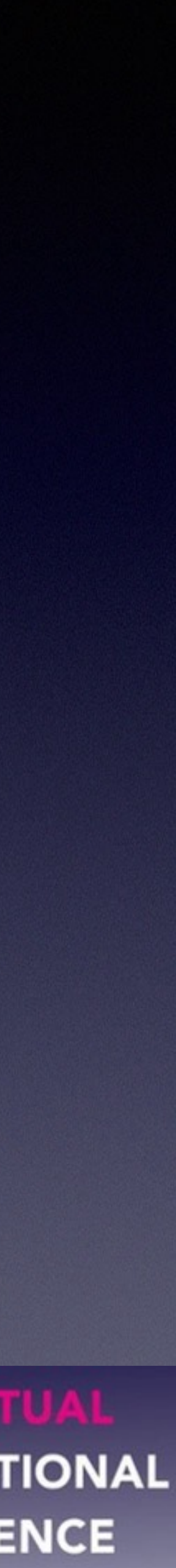

about your latest content

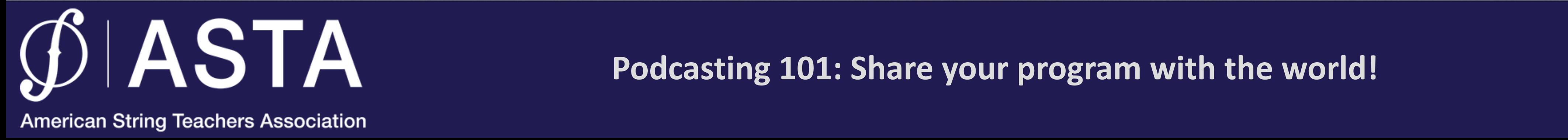

• Easy! Free! Fun! It works! • Reach a large audience •Innovative technology • New generation = digital age

### Why podcast?

- 
- Build a personal connection with your audience
	-
	-
	-

**2021 VIRTUAL ASTA NATIONAL CONFERENCE** 

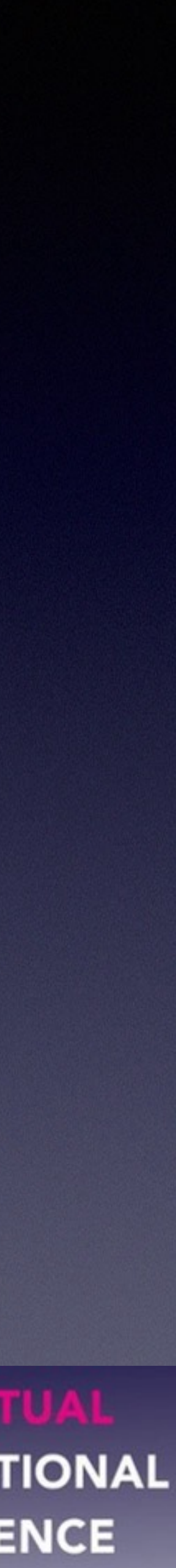

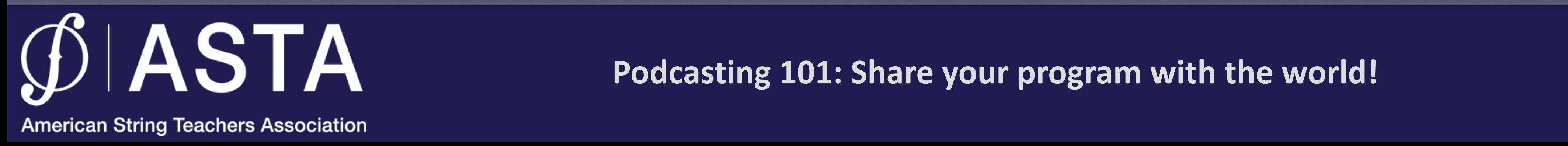

### Who's my audience?

• parents • students **• the community** • other teachers

#### • Accessible 24/7

**Podcasting 101: Share your program with the world!**

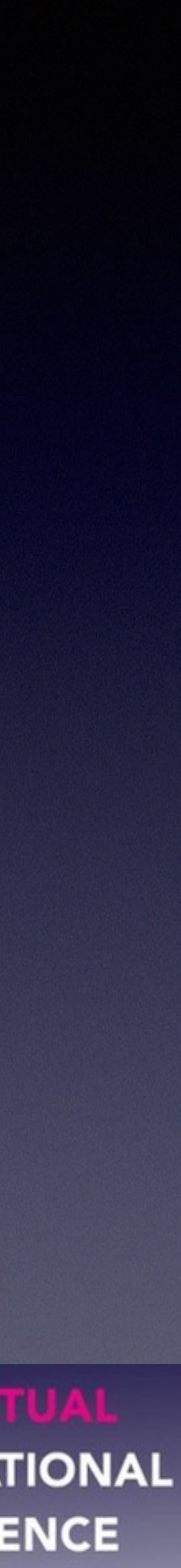

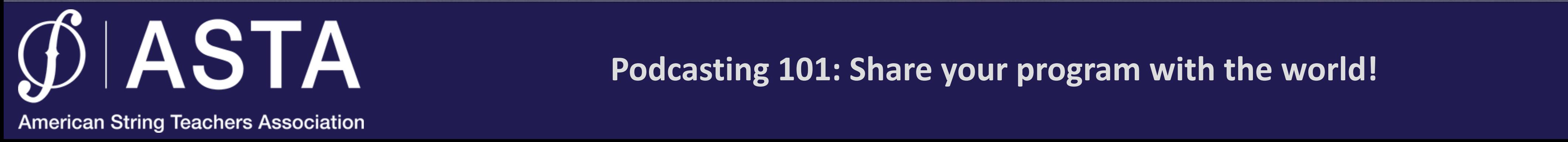

- **Presentations**
- Interviews
- A "Radio Show"

# What can I put on a podcast?

- Lectures
- Supplemental instruction
- Remedial instruction
- **Audio Newsletters**
- Announcements
	-

• Student projects

• Capture live moments

Use your imagination...

**2021 VIRTUAL ASTA NATIONAL CONFERENCE** 

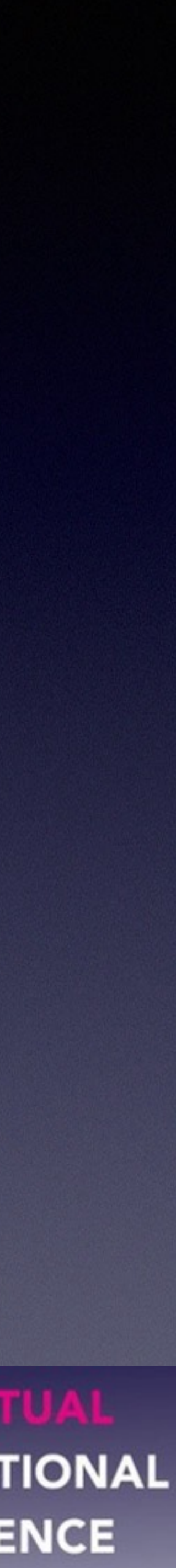

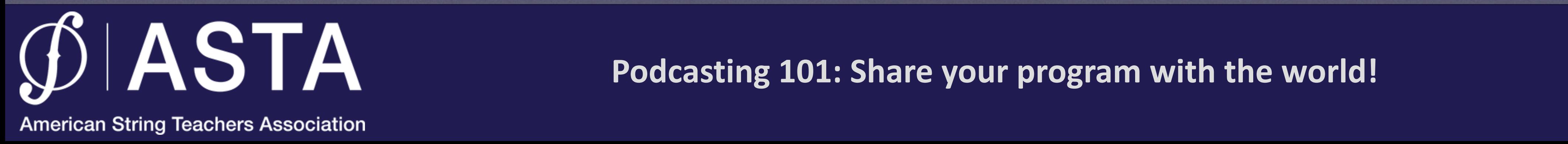

**2021 VIRTUAL ASTA NATIONAL CONFERENCE** 

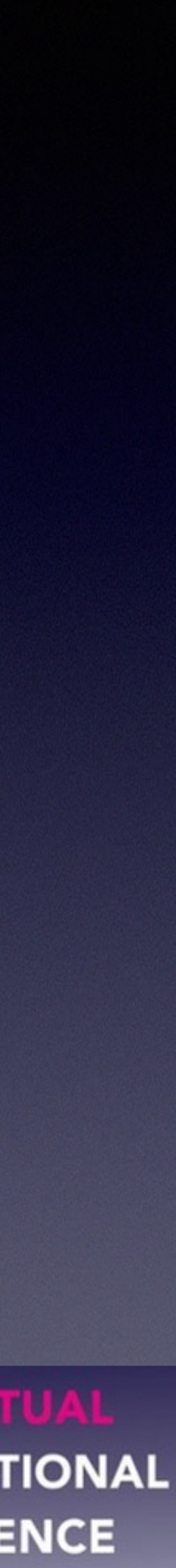

# How do I listen to a podcast? • Computer, phone, tablet with internet access

- Podcasting App
	- Apple Podcasts, Spotify, Google, Amazon, etc.
- Search for a topic or podcast title
- Subscribe to the podcast
	- all new episodes are automatically downloaded

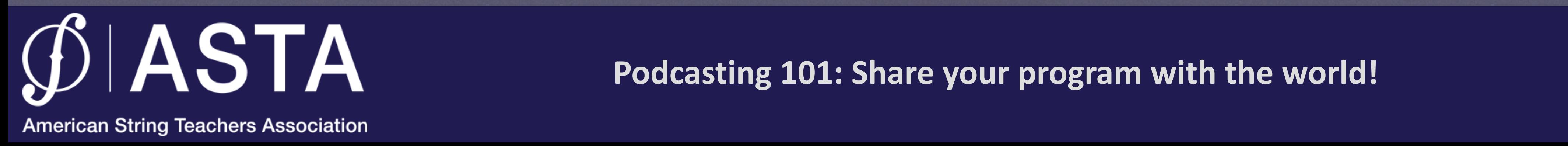

Performance Invitation

2021 VIRTUAL **ASTA NATIONAL CONFERENCE** 

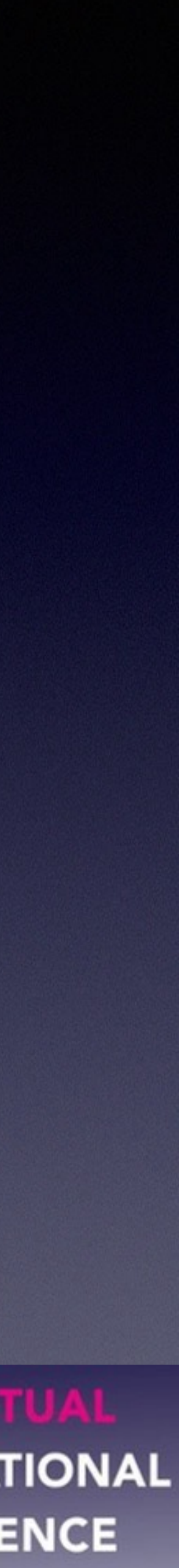

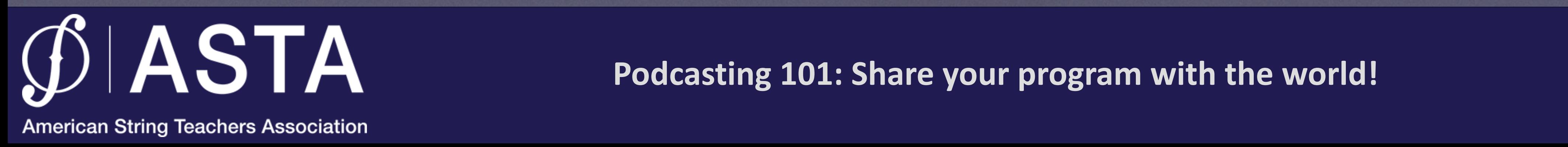

#### Reaction to a Performance

**Podcasting 101: Share your program with the world!**

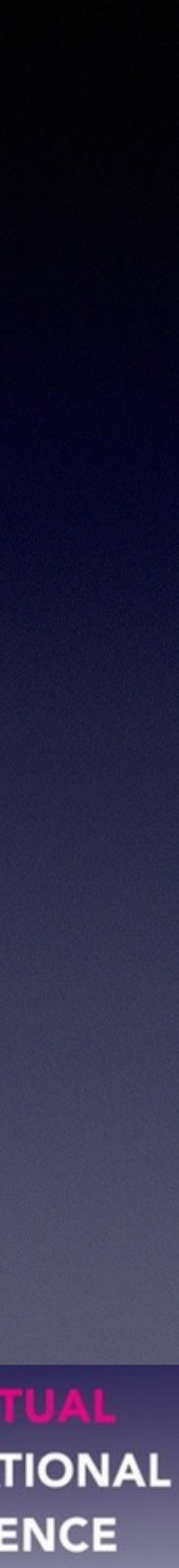

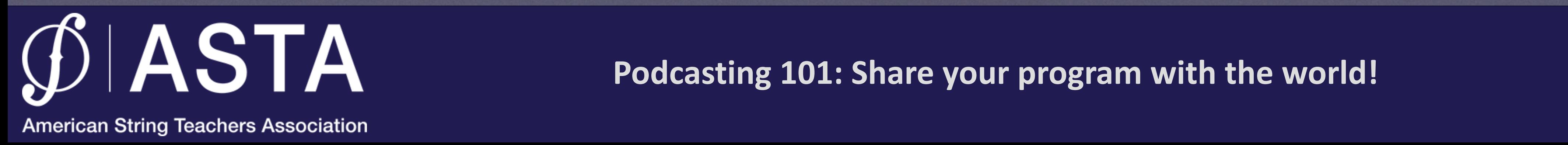

#### Announcements/Audio Newsletters

**Podcasting 101: Share your program with the world!**

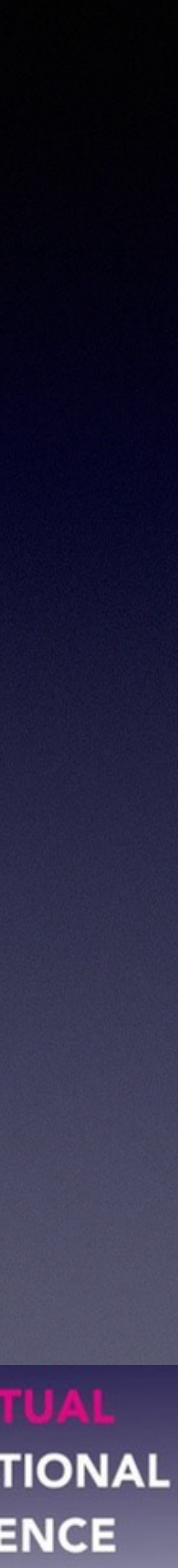

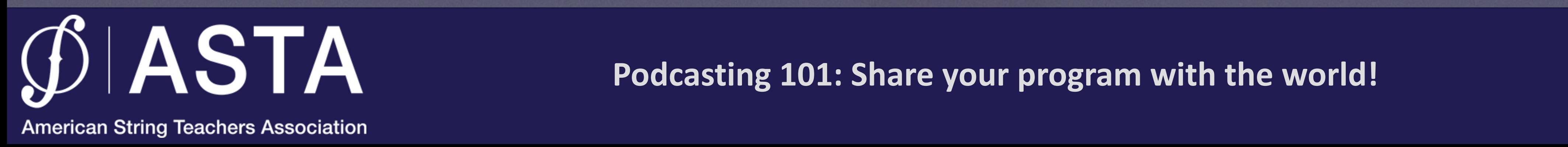

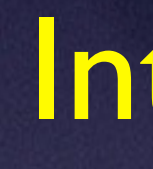

#### Interview

2021 VIRTUAL **ASTA NATIONAL CONFERENCE** 

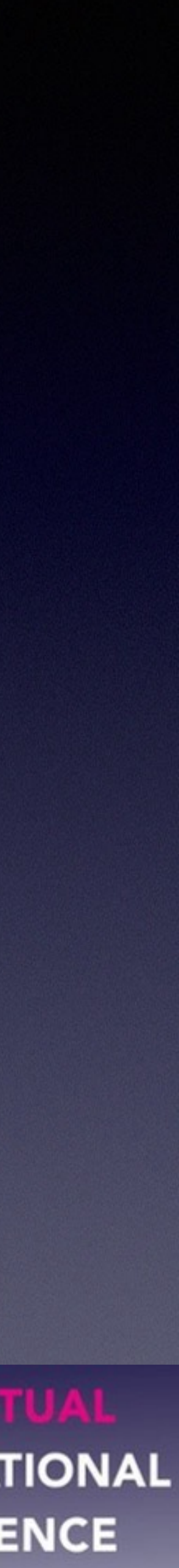

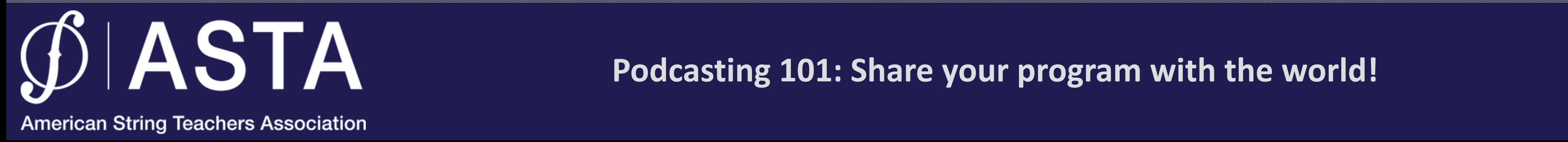

# How do I make one? • An audience for your podcast • Basic computer knowledge • A device to record audio • Computer, phone, stand alone recorder PREREQUISITES:

**Podcasting 101: Share your program with the world!**

- 
- 
- 
- 
- An account on a Podcast host, such as [anchor.fm](http://anchor.fm)

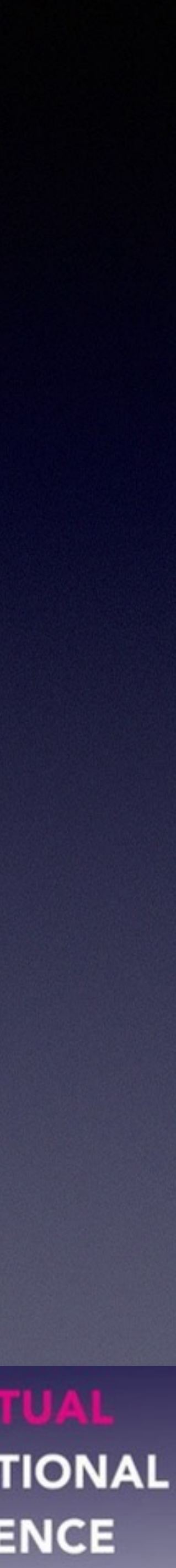

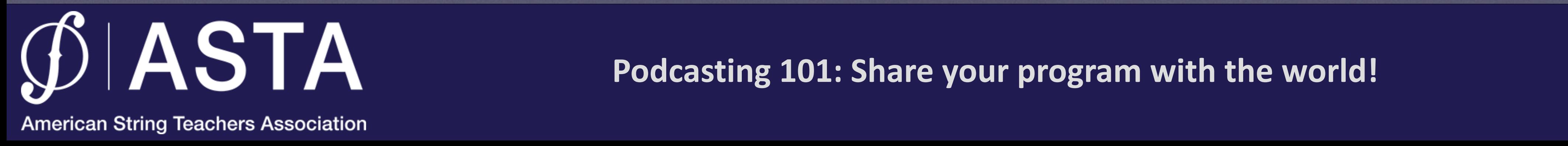

## What materials do I need?

- A computer or other recording device to create digital audio files
- A microphone (from \$5 to \$500)
- An account on an Podcast host, such as [anchor.fm](http://anchor.fm)
- Recommended: An audio editing program, such as Audacity, Adobe Audition, Garageband, or Logic Pro

**Podcasting 101: Share your program with the world!**

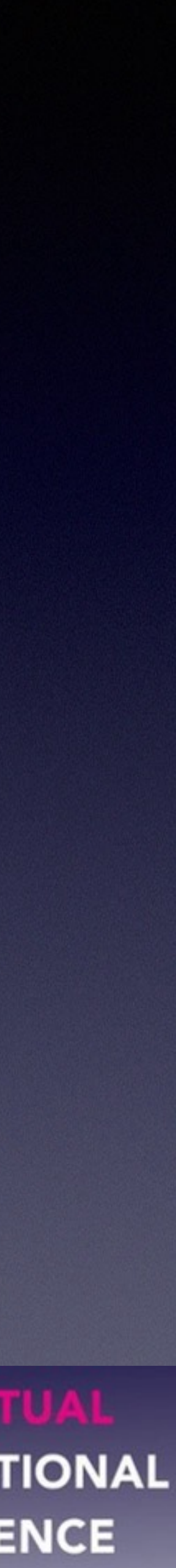

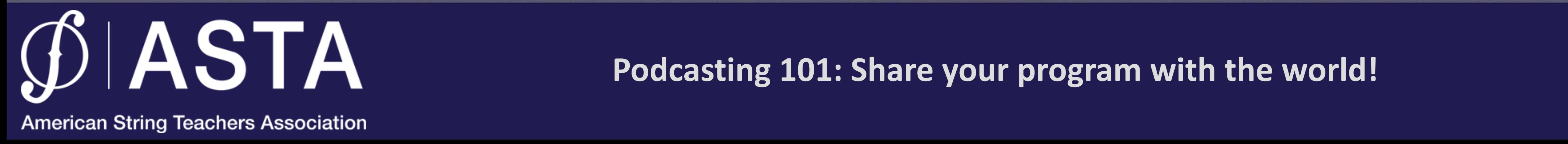

# 1. Record your program

- Option #1 Use your computer's audio application (Audacity, Garageband, etc.) and record to hard drive
	-
	-
	- Many digital recorders to choose from
- Option #3 Record directly through web browser

**2021 VIRTUAL ASTA NATIONAL CONFERENCE** 

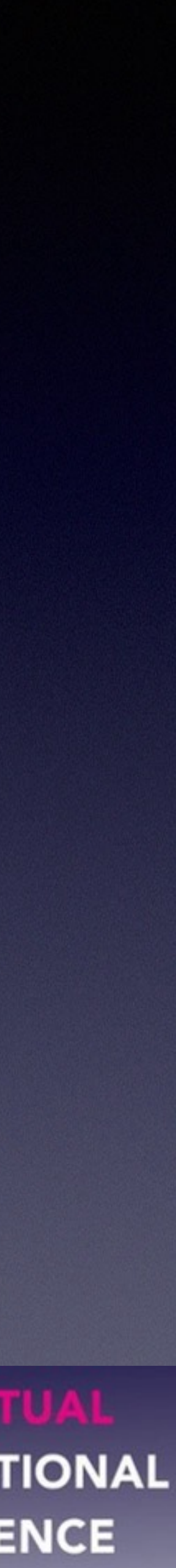

• built-in microphone vs. external • Option #2 - Use a digital recorder

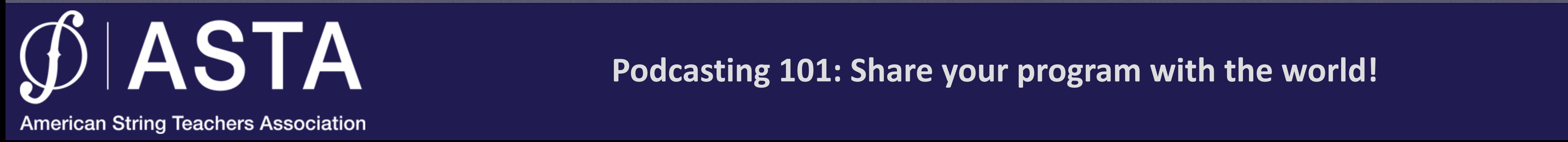

# If recording remote, try Zoom!

**Podcasting 101: Share your program with the world!**

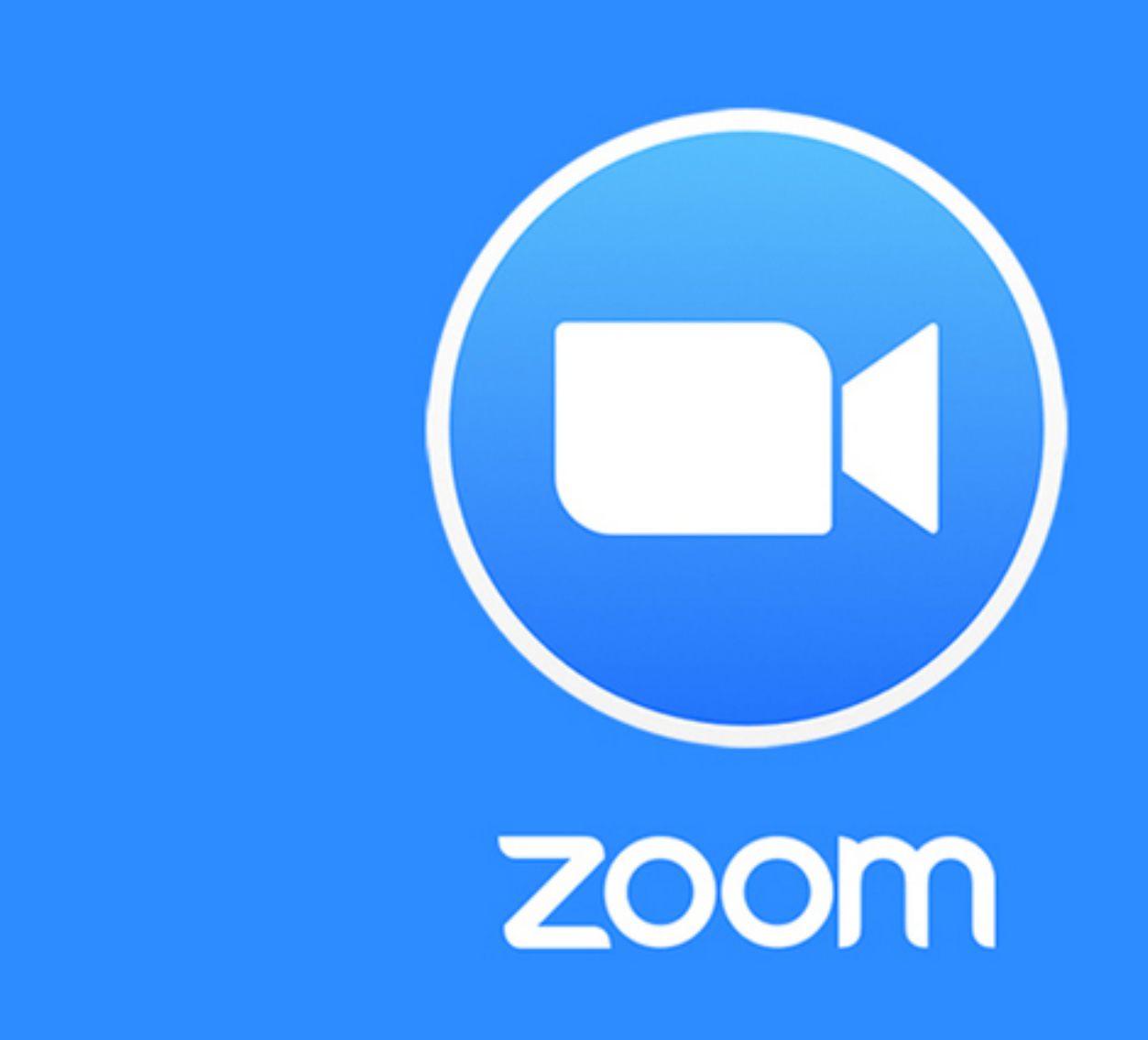

**2021 VIRTUAL ASTA NATIONAL CONFERENCE** 

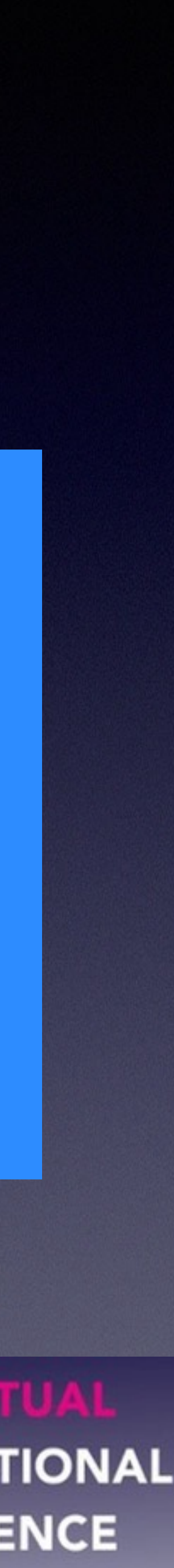

• While Zoom is meant for video, there is a unique setting that enables a separate audio recording of each participant - very handy!

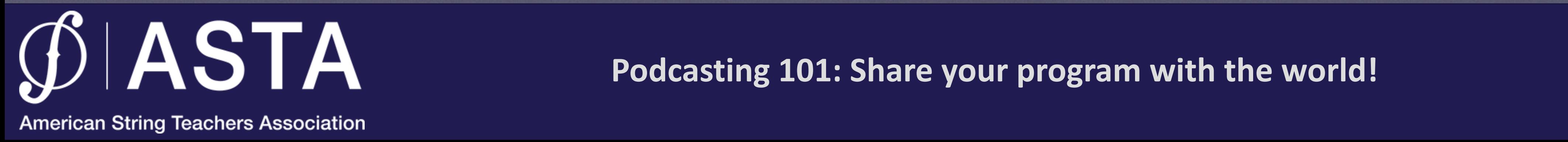

### Podcasting best practices:

- ★ It's good to have a script, but it's not totally necessary.
	-
	-
	-
	-
	-

**2021 VIRTUAL ASTA NATIONAL CONFERENCE** 

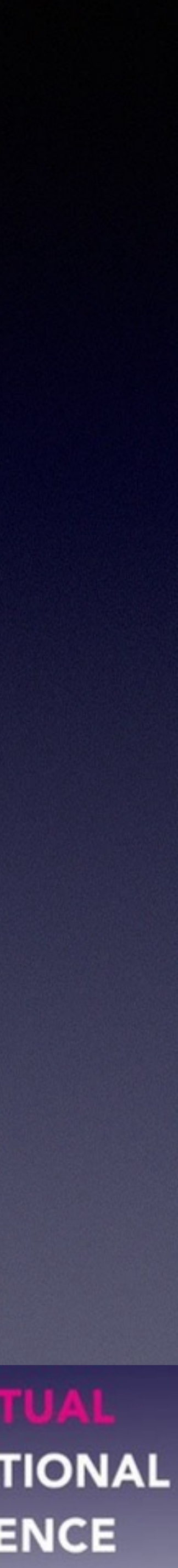

★ Keep your podcast episodes brief. ★ Keep audience interested: ★ Make high-fidelity recordings ★ Use intro, fill, and exit music ★ Create regular episodes

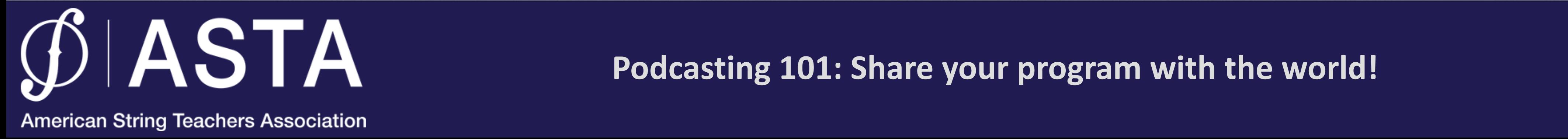

- 
- MP3 is the most widely used compression format and works well with Windows and Mac
- 256k bps setting is decent quality for a podcast

**2021 VIRTUAL ASTA NATIONAL CONFERENCE** 

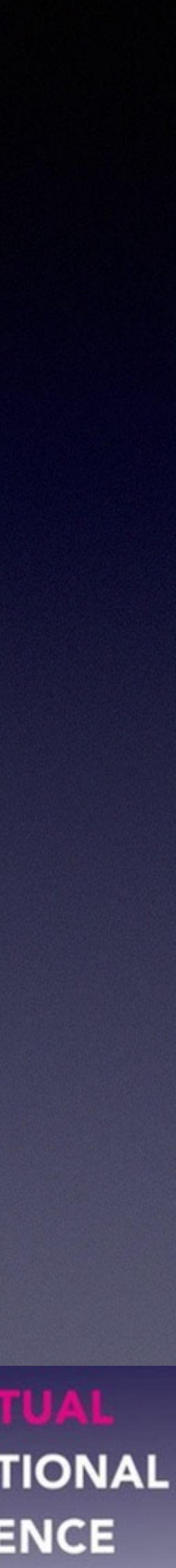

# 2. Save your recording

• Save your recording in .MP3 format

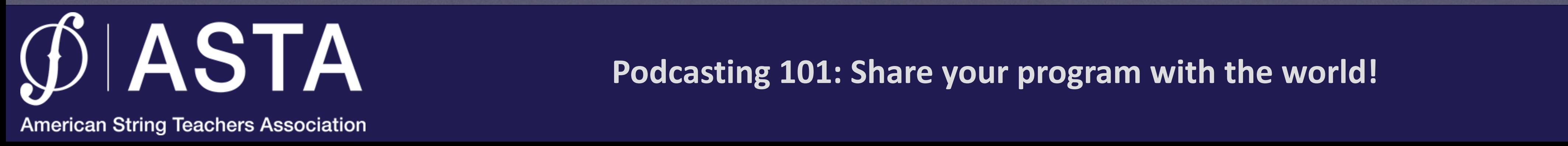

• **Episode Art** - a photo/graphic that may go along with the episode. This will show while the episode is being played to the listener.

#### 3. Gather the episode details • **Episode title** - what the listener sees • Recommended: • **Episode description** - what is the podcast

about? You can include hyperlinks, emails,

**2021 VIRTUAL ASTA NATIONAL CONFERENCE** 

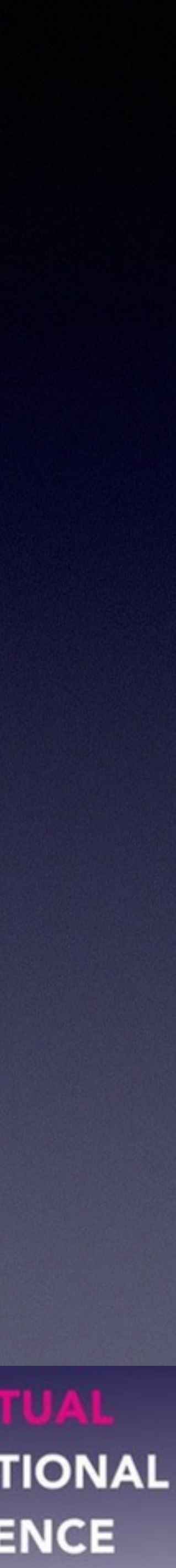

hashtags, etc.

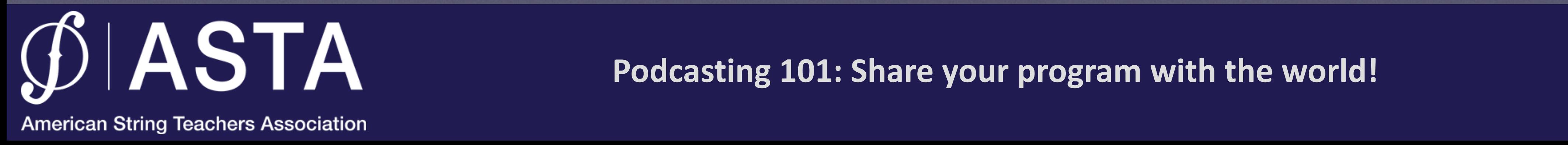

# 4. Upload the audio file, enter the details

• Create an account on a podcasting website like [anchor.fm](http://anchor.fm)

• Anchor is FREE!

• Anchor creates the Podcast RSS feed. A feed is like a menu which contains information about the podcast and each episode.

**Podcasting 101: Share your program with the world!**

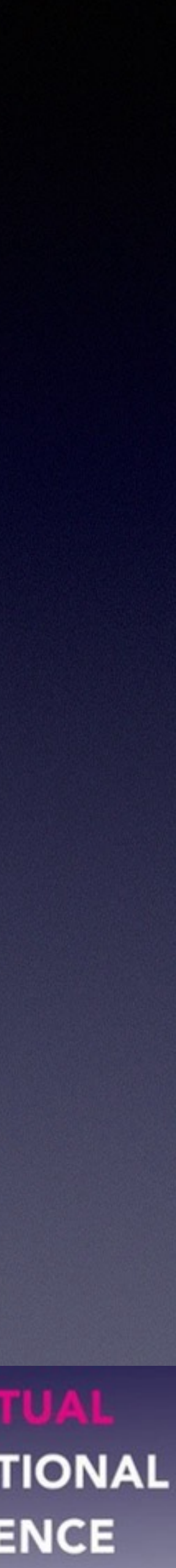

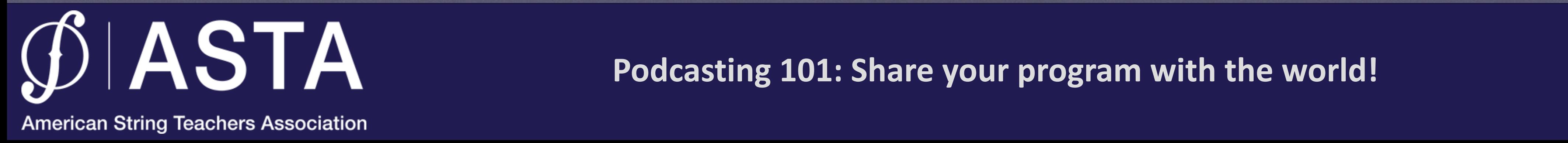

• Post a link to the podcast on your social media or website

# 5. Distribute the podcast

• Send out emails with links to your podcast or keep it in your email signature

• Embed the podcast on your website

**Podcasting 101: Share your program with the world!**

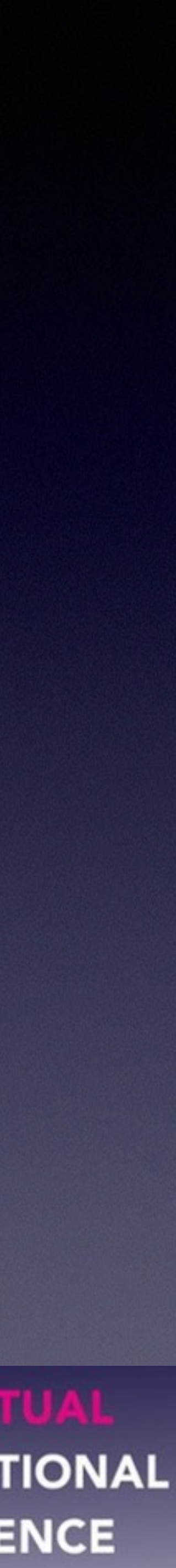

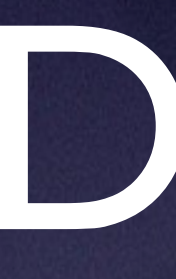

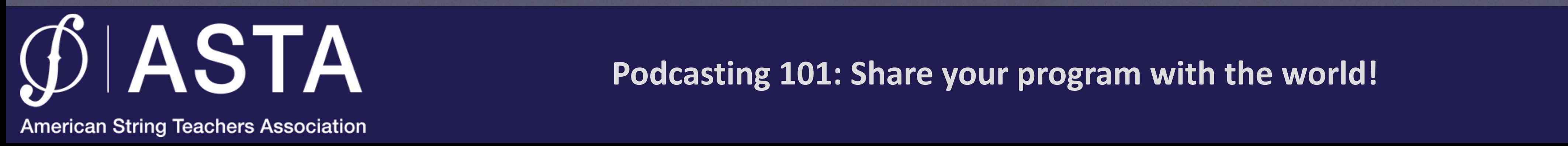

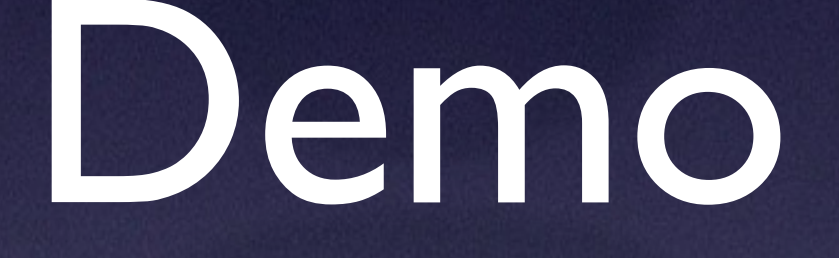

2021 VIRTUAL **ASTA NATIONAL CONFERENCE** 

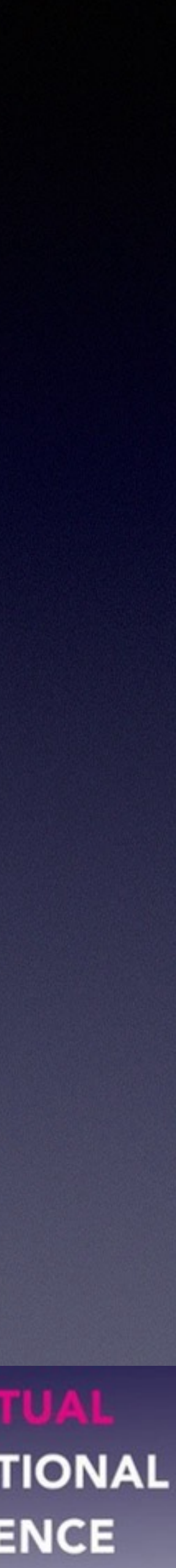

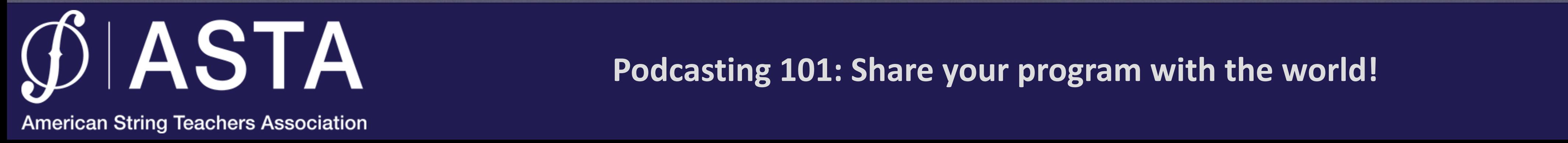

• Google "how to make a podcast" or something similar

### How can I get more information?

• Many resources available online

• Visit my website at: [orchestrateacher.net](http://orchestrateacher.net)

**Podcasting 101: Share your program with the world!**

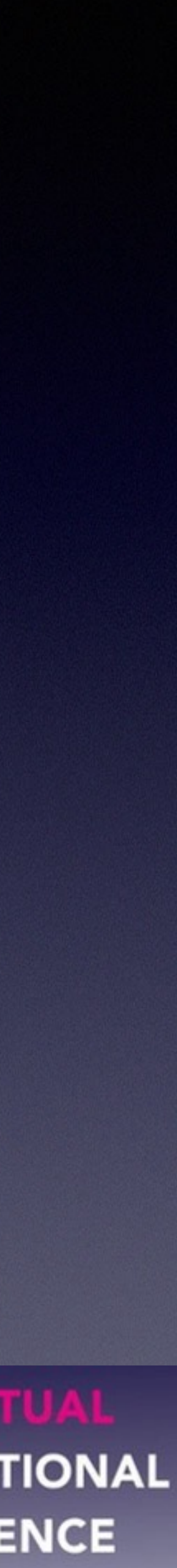

#### **"The Orchestra Teacher" Podcast**

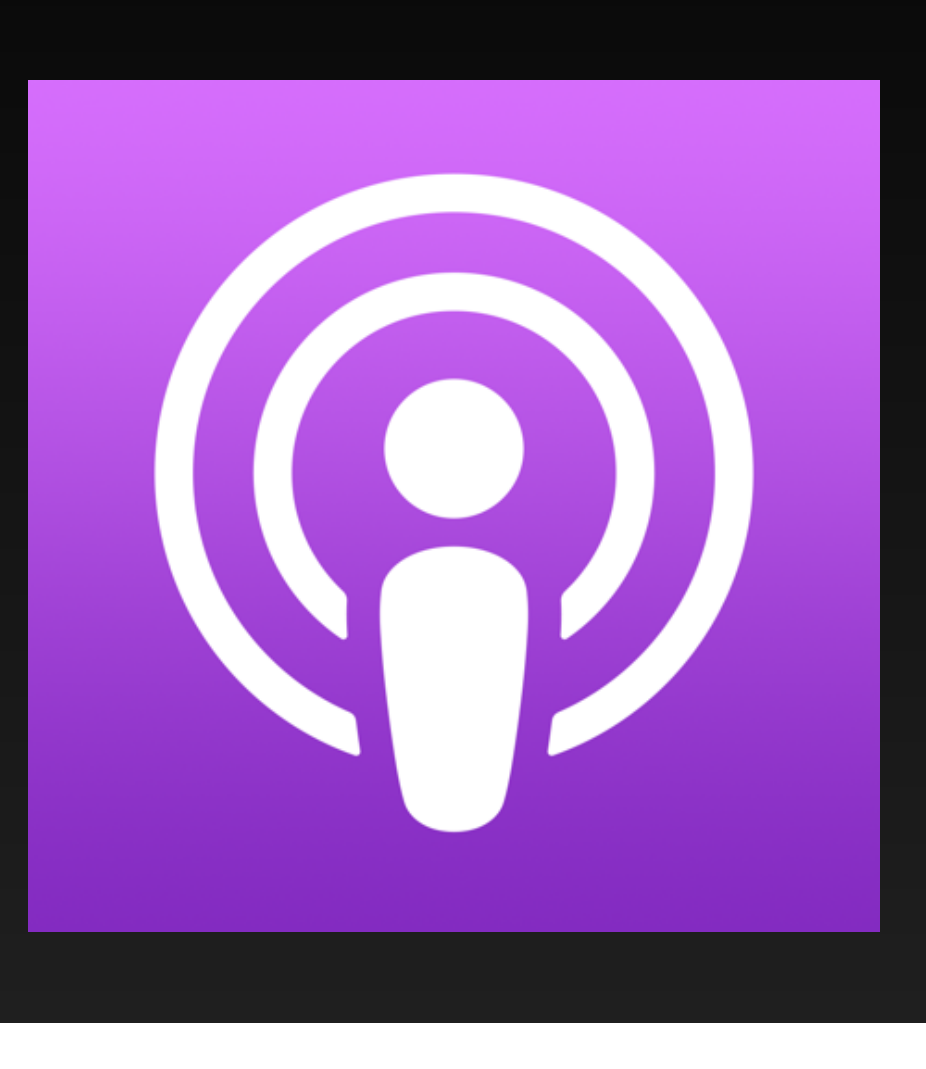

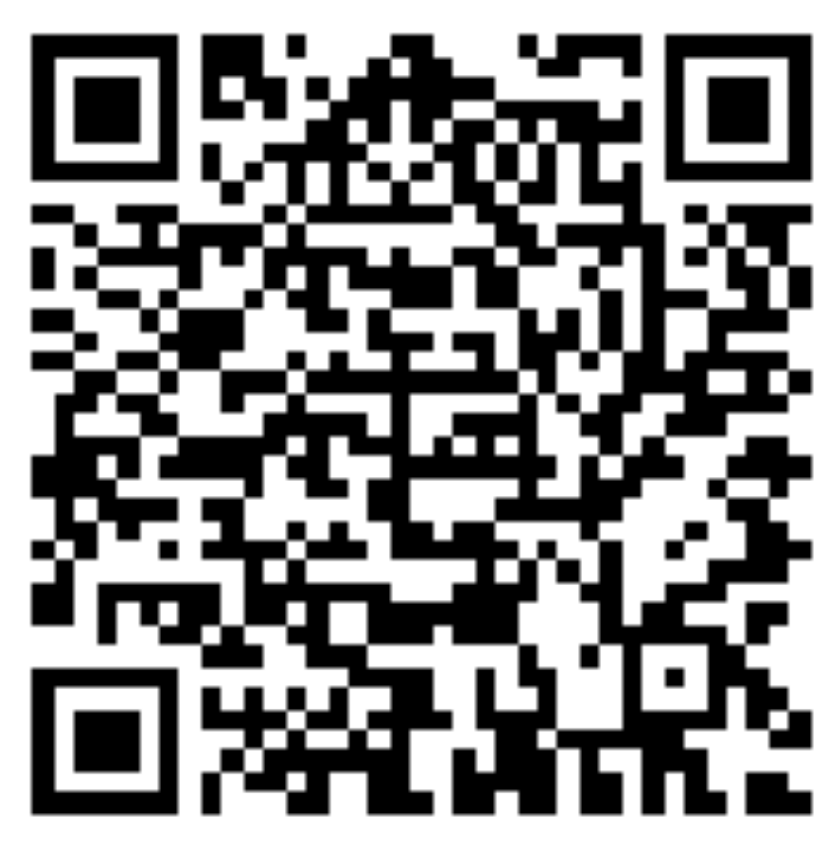

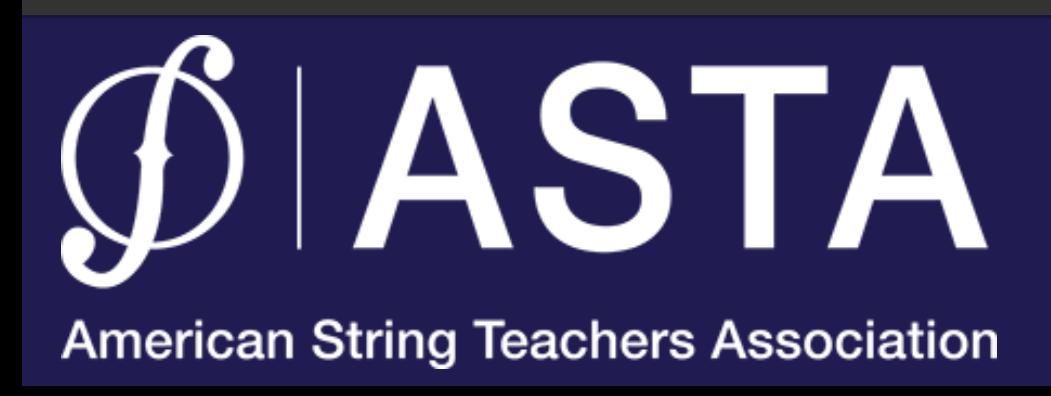

**Podcasting 101: Share your program with the world!**

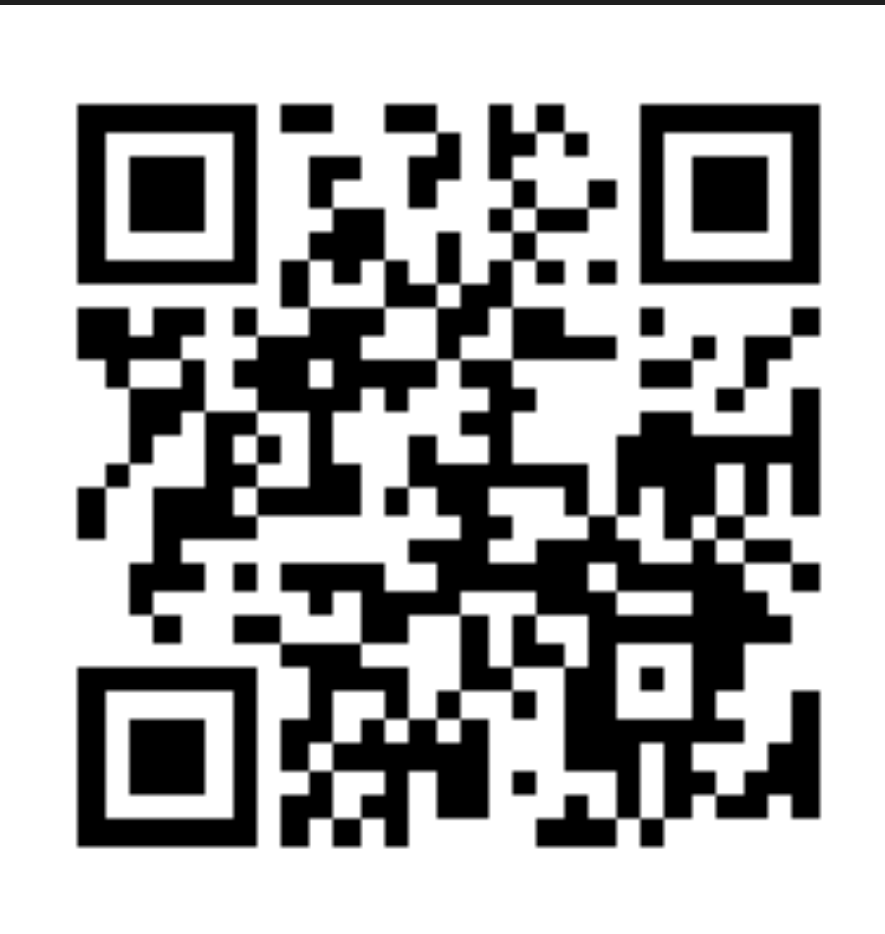

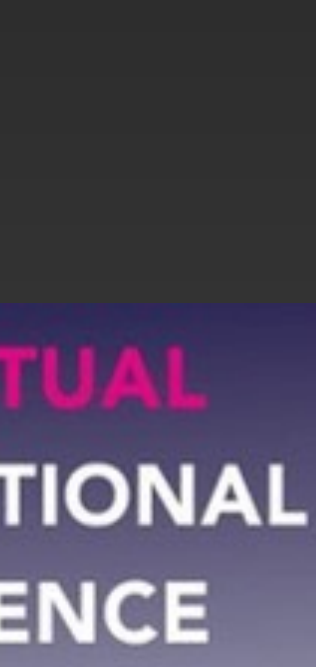

#### **Special Thanks…**

# LOLEONARD<br>RPORATION

# **SAulton**<br>County Schools<br>Where Students Come First

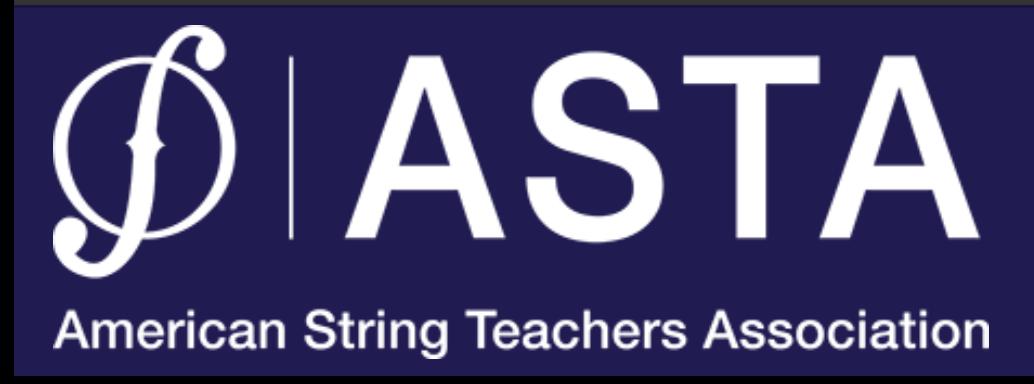

**Podcasting 101: Share your program with the world!**

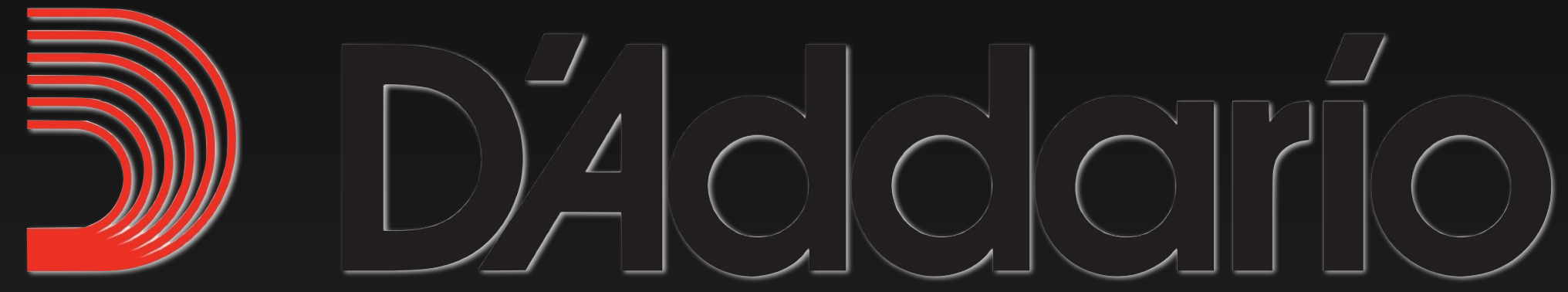

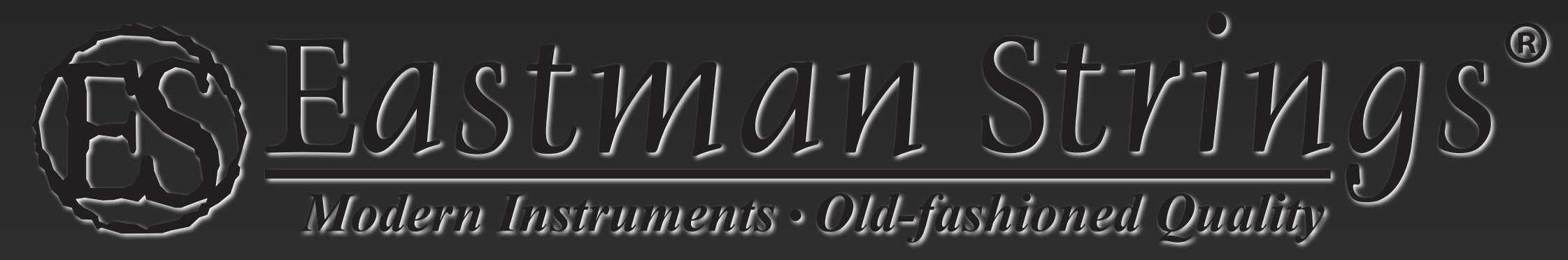

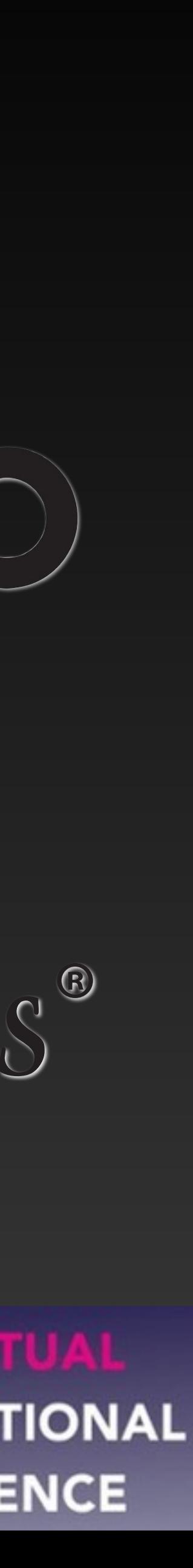

#### charleslaux1@gmail.com

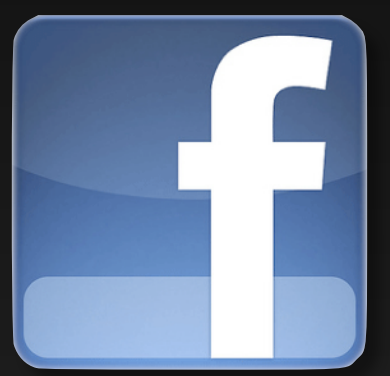

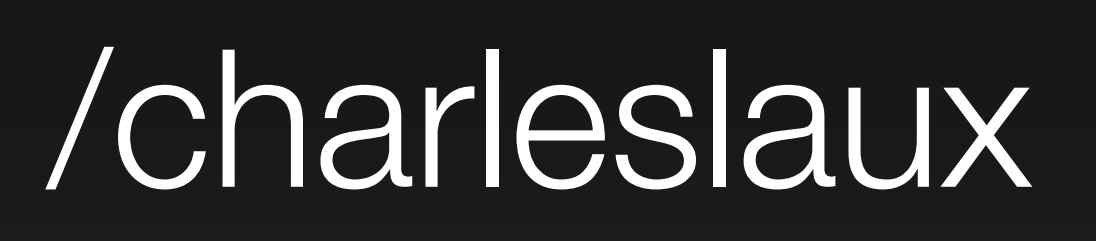

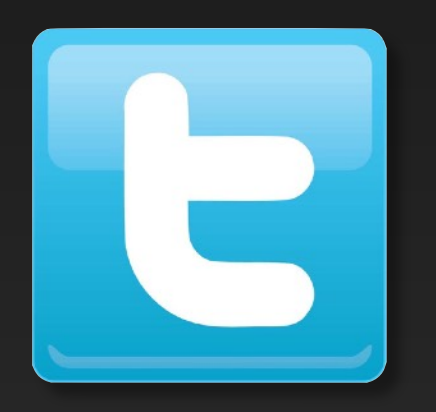

#### @charleslaux

#### Slides and more available at: www.OrchestraTeacher.net

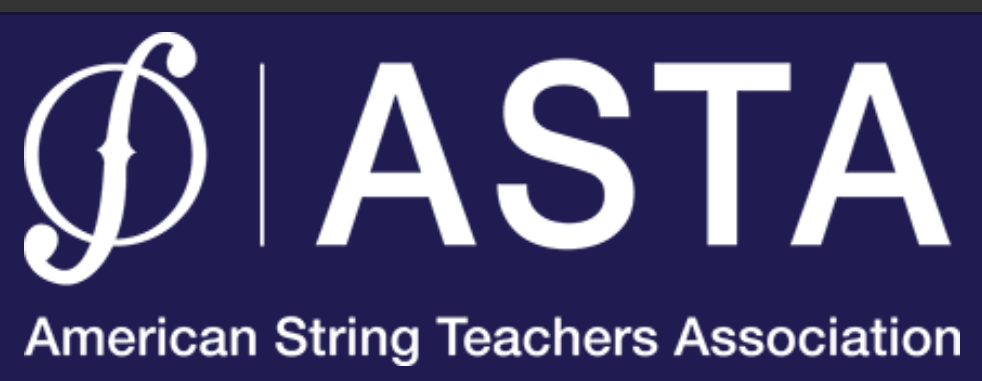

#### **Contact me!**

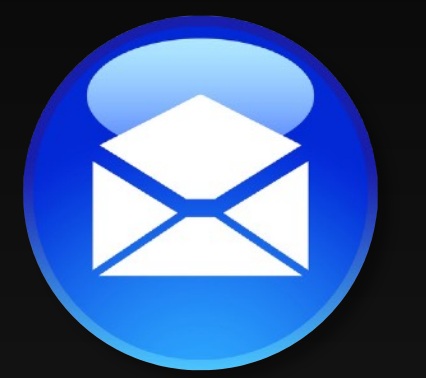

**Podcasting 101: Share your program with the world!**

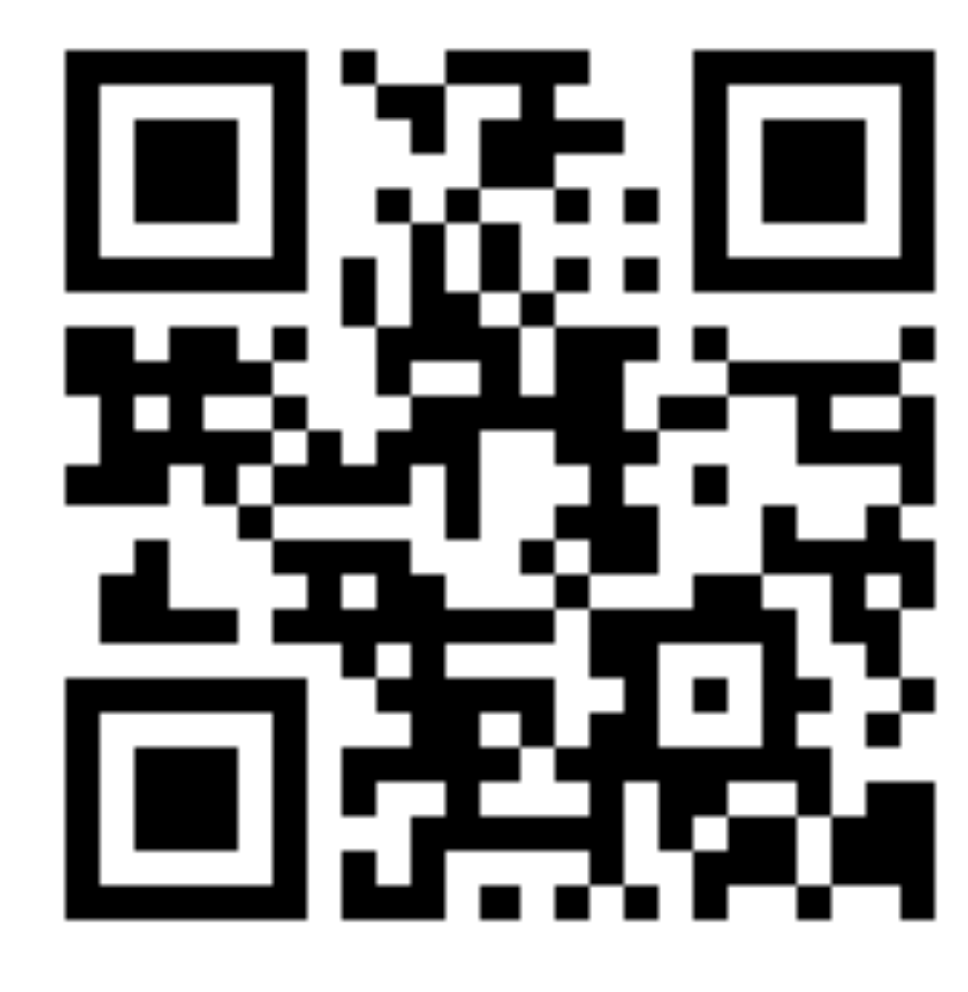

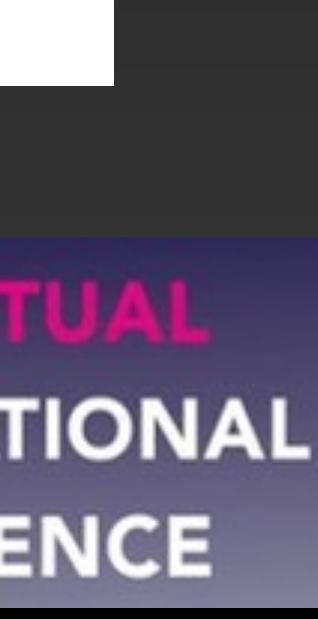

#### **Dr. Charles Laux** *Alpharetta High School, Fulton County Schools*

Sponsored by: *Hal Leonard Corporation*

> 2021 VIRTUAL **ASTA NATIONAL CONFERENCE**

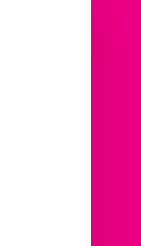

#### **Podcasting 101: Share your program with the world!**

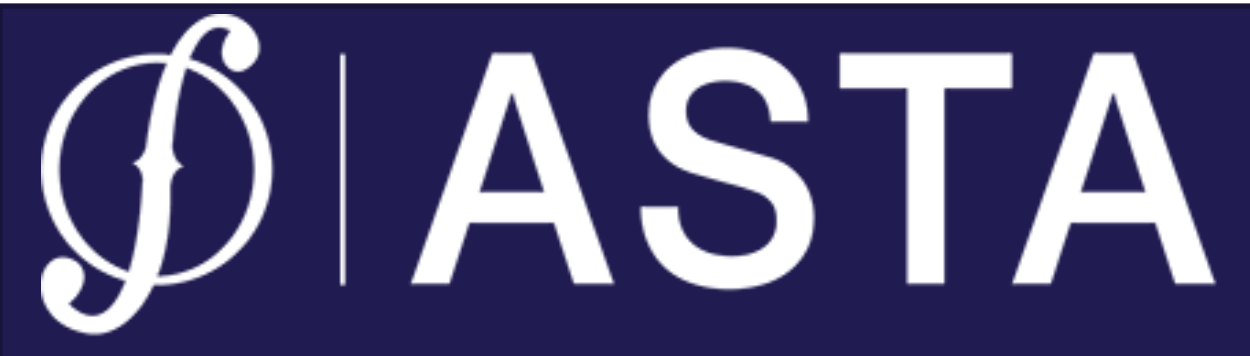

**American String Teachers Association** 

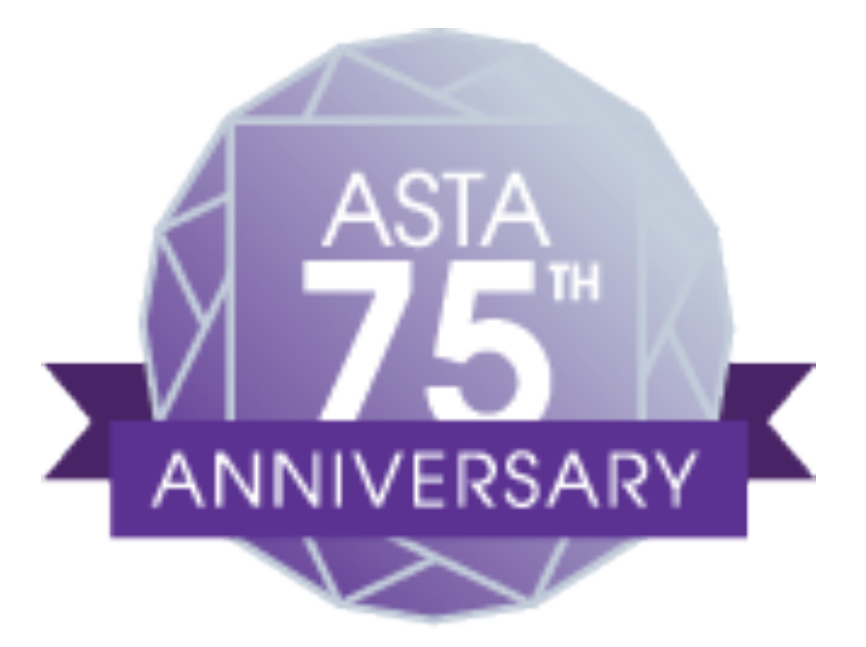